## **Photoshop Download Kaise Kare In Hindi [PATCHED]**

First, download Adobe Photoshop from Adobe's website and install it on your computer. Next, locate the installation file and open it. This will run the installation process for Adobe Photoshop. After this process is complete, you will need to locate the installation folder and open it. Installing Adobe Photoshop successfully and then cracking it is fairly easy. The first step is to download the full version of Photoshop from the website. After the download is complete, you can go through the installation process. Once this is complete, you can go to your computer and locate the Photoshop.exe file. You can then open it on your desktop and follow the instructions provided to crack the software. The software can then be activated without restrictions, and you can surf the internet without being monitored.

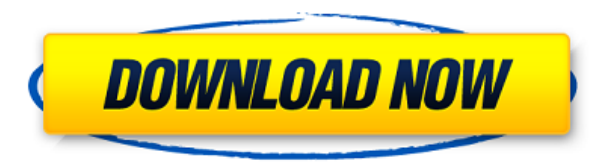

Finally, depending on the subject, any workflow can be done with any software, but those images often need to be printed, enhanced, or shown. Photoshop is the best platform for all these functions. So, Photoshop Elements is a value, a bargain, a bargain compared to Photoshop, a bargain compared to other applications, and a bargain compared to the hardware on which people edit, develop, and publish images. But, in most cases, Photoshop Elements performs with serious speed and accuracy. Moreover, it can provide the same "look" or, in other words, the same image quality as Photoshop, but with none of the features. Whether you are editing RAW files, working with Lightroom Library and Catalog information, or using the application as your go-to image editor, Photoshop Elements comes with enough tools, power and speed to cover all those bases. The big news is that the most common way of creating portable documents — jpeg images — is being replaced or replaced: Photoshop files are being replaced with PSD files. Take heed, 2K and above users who create Photoshopped images and need to exchange them with clients: the non-image PSD format is here to stay. The so called Photoshop files are just a wrapper to the original files so that they can be accessed locally. All of the major consumer photo apps are all filled with visual bells and whistles and let you exercise your creativity. But, Photoshop is a program made for serious digital photography enthusiasts. While more mainstream users rarely use Elements and Photoshop to author their images, they're probably the most advanced and experienced photographers than most of the people who use a photo app will ever be. This is another reason why they should get Photoshop.

## **Photoshop 2021 (version 22) Download Keygen Full Version [32|64bit] {{ upDated }} 2023**

## **Why is Photoshop the best for commercial designers?**

Adobe Photoshop is probably the most popular program on the market because it's available on many devices: laptops, desktop computers, tablets, and even smartphones. On the other hand, having a laptop or desktop computer is essential for most commercial designers. Photoshop has been developed to be the de facto tool for most commercial designers. Adobe has invested heavily in the development of the latest version of Photoshop because most graphic designers and mobile users love the tool. It's significantly better compared to the previous version of Photoshop that was available for a couple of years since its launch. Once you download Photoshop on your device, it will use a substantial amount of your device's storage space. The storage space can also be used by other apps and you won't be able to compress it once you compress the photostrokes. So, you might want to relocate some of the storage space on your device to free up space and avoid data loss. Photoshop is a powerful program for graphics and editing images. In addition to its standard list features, Adobe Photoshop has additional tools for editing images, as well as functions for adding effects, such as shadows and blurs. Photoshop is available in various pre-installed packages; Adobe Photoshop, Adobe Photoshop Lightroom, Adobe Photoshop Extended, and Adobe Photoshop, and you can also download a standalone installation. e3d0a04c9c

## **Photoshop 2021 (version 22) Download With Key [32|64bit] 2022**

Top to bottom, this screenshot displays some of the main image editing features of Photoshop. Although this screenshot is from the latest release, Adobe released an update just today on 11/08/2020. On the web, the new Adept update utilizes machine-learning powered behaviours that detect inconsistencies in image files and flag those that need to be fixed, or the tool can automatically detect gaps in images that makes missing parts easy to add. Initially, the new Adept update will be rolled out for RAW houses, including Canon, Nikon, and Fuji. Adobe has announced that they'll be releasing Adept for other major brands in the coming months. Adobe has a ton of exciting updates planned for 2021, including a major update to your desktop photo editing tools. The company has stated that many of the updates will first be available on the web, with the rest of them released on Photoshop and the other apps in early 2021. On the web, it's a different experience that allows you to post your images to a web server from your Adept workflow. They've also pulled in some of the most powerful tools from Photoshop and moved them into this web-based workspace, including filters powered by Adobe Sensei. This can be pretty mind-blowing, as you don't need to leave the web browser to make your image adjustments or remove unwanted items. On the web, you can release an image previewed in the new Adept workspace. You can also easily add comments and mark up, or check out other people's comments just by clicking on them. From here, you can also sort and navigate through your friends or photographers on social media.

photoshop download for kali linux photoshop 12 free download photoshop elements 12 free download adobe photoshop premiere elements 12 download photoshop version 12 free download adobe photoshop cs12 free download full version adobe photoshop 12 free download adobe photoshop elements 12 download mac download photoshop elements 12 full adobe photoshop elements 12 free download

As with all new versions of Photoshop, a number of new features and workflows will be available in the upcoming update. Here, we will take a more in-depth look at the new features that have been introduced, the workflow changes and the improvements in speed and performance. Another of the significant methods that has been upgraded in Photoshop CC is its performance, which is a new improvement in comparison to the previous versions. It is not enough to use a powerful computer that can make Photoshop work on the highest level. However, to make Photoshop work there is no need to consider only the hardware, you also need to consider the application. Adobe has improved the performance of the application well, especially when compared to the previous verisons. Google Photos is getting a new app for iOS and Android. The app is based on the same design language used by the Photos mobile apps, making use of the features that are built into Photos. Google recently had to put 2GB on its free Images app because of popular demand, but it's only the start. According to the company, more than 150 million people use Google Photos and they want to make sure users have a fast experience. Many of us dream that one day we can create a business or a professional portfolio and be able to work with the great designers, photographers and graphic artists. Well, that dream is about to come true. Pinterest continues

to add amazing tools for Graphic & Web Designers. Recently, they included over 100 new tools that are helpful for designers. Pinterest is always striving to make it easier for designers to create stunning visuals. With its newest update, Pinterest has explained that they are dedicating their efforts to help increase the number of design tools and design apps available to users. The company now has a modern web design kit: Pinterest Design.

Photoshop is penultimate workstation app for graphic designers, web developers, and web layout artists. Being a native app, Photoshop works seamlessly with Creative Cloud services, like the assets browser, color management, and more. With limitations like only one user per app, Photoshop's primary target users are in the creative space. But its accessibility to new users and ease of use make it an attractive pick for those users. In addition to Photoshop, Adobe offers standalone Creative Suite apps like Photoshop Elements and Adobe Lightroom. Photoshop Elements and Lightroom are intended for casual users and professionals, respectively. Both versions of Photoshop have pared-down features when compared to the desktop version. For example, in Elements, the only major function missing from the desktop version is the ability to create flatten images from a collection of layers, which is only available as an export to PNG format. The text-intensive, media-rich curriculum is designed to help you gain a working knowledge of Photoshop right away—but it does more than just that. Bestselling author and Photoshop expert Paul Kochmeister elucidates each major tool and process through real-world projects, including sample files, so you know what to expect when you start editing. Photoshop's built-in drawing tools are easy to use, but if you want to create your own custom brushes, gradients, and patterns, you need a more advanced approach. That's where Photoshop brushes come in.

<https://soundcloud.com/ediskisperc1977/bernese-gps-software-version-50-download> <https://soundcloud.com/dowgeveta1988/xforce-keygen-autocad-2016-download-64-bit> <https://soundcloud.com/rosucsurpfull1978/artisan-v101-plugin-for-sketchup-cracked-version-16> <https://soundcloud.com/pieveherbie1989/kvisoft-flipbook-maker-pro-365-serial> <https://soundcloud.com/cessnatege1983/download-terjemah-kitab-usfuriyah-pdf> <https://soundcloud.com/aviagasomos5/kisi-kisi-soal-bahasa-inggris-sma-semester-ganjil-kelas-xi> <https://soundcloud.com/aylananeehaah/image-mastering-api-v2-0-imapiv2-0-for-windows-xp-kb932716-25> <https://soundcloud.com/rocdegumo1977/batzal-roof-designer-v146-plugin-for-3ds-max-2012rar>

With new features in every version of the software, the professionals or the amateurs need to check and test certain specific tools to increase the usability and efficiency in the cost involved and in comparison to other softwares. Compared to other software programs, Photoshop has some very specific tools that allow the users to perform certain tasks with much ease. The list of the tools are as follow:

Grayscale/White Balance

Adobe Photoshop has focused on making one-click editing a reality with their Blended VPS - a visual composition-building tool. This new rebrand of Adobe's Curation Cloud service is just one of the additions to Photoshop's toolset this year. For

more details, we reached out to Scott Belsky, chief creative technologist for Adobe. The Power user can do a lot more than adding a sun flare to their images with the addition of intelligent auto-masking in Photoshop - enhancing the colorized sky, removing wrinkles from a face or removing hair from a model's head is just a few of the Photoshop's features. A new new powerful feature in the Liquify tool like the pen size, transparency and the selection border are just some of the things that Photoshop has added. With new masking tools which can be as easy to use as Photoshop's regular masking tools, users can now apply an effect to an entire feature or mask through the Liquify tool. Another feature added is the ability to edit Transparency in Photoshop with the use of custom masks. For instance, nudging lines and even full color background objects, as well as creating perfect areas, are just a few examples of the hidden power that Image-Masking brings to Photoshop.

<https://www.inge-cultura.org/wp-content/uploads/2023/01/pesfall.pdf> <http://lifemyway.online/wp-content/uploads/2023/01/rostem.pdf> <https://trhhomerental.com/wp-content/uploads/2023/01/kakaaver.pdf> <https://dottoriitaliani.it/ultime-notizie/senza-categoria/to-download-brushes-into-photoshop-hot/> <https://opencu.org/wp-content/uploads/2023/01/belvkrys.pdf> <https://ojse.org/wp-content/uploads/2023/01/gerlaty.pdf> <http://amlakzamanzadeh.com/wp-content/uploads/2023/01/Photoshop-Op-Laptop-Downloaden-TOP.pdf> <http://www.jobverliebt.de/wp-content/uploads/tamzev.pdf> <https://www.divinejoyyoga.com/wp-content/uploads/2023/01/maineste.pdf> <https://pzn.by/uncategorized/photoshop-for-mac-10-5-8-download-2021/> <https://cawexo.com/wp-content/uploads/2023/01/dilhal.pdf> <https://www.wangfuchao.com/wp-content/uploads/2023/01/raycol.pdf> [https://psychomotorsports.com/classic-cars/100211-photoshop-2021-version-22-4-3-with-registration-code-activator-64-bit](https://psychomotorsports.com/classic-cars/100211-photoshop-2021-version-22-4-3-with-registration-code-activator-64-bits-2023/) [s-2023/](https://psychomotorsports.com/classic-cars/100211-photoshop-2021-version-22-4-3-with-registration-code-activator-64-bits-2023/) <http://thisaddiction.org/how-to-download-adobe-photoshop-on-android-repack/> <https://omidsoltani.ir/wp-content/uploads/2023/01/How-To-Download-Adobe-Photoshop-Cs3-Extended-FULL.pdf> [https://earthoceanandairtravel.com/2023/01/02/adobe-photoshop-free-download-for-windows-7-32-bit-old-version-extra-qu](https://earthoceanandairtravel.com/2023/01/02/adobe-photoshop-free-download-for-windows-7-32-bit-old-version-extra-quality/) [ality/](https://earthoceanandairtravel.com/2023/01/02/adobe-photoshop-free-download-for-windows-7-32-bit-old-version-extra-quality/) <http://www.vietzine.com/wp-content/uploads/2023/01/zuhaance.pdf>

<https://beachvisitorguide.com/wp-content/uploads/2023/01/lavaellb.pdf> [http://xcelhq.com/wp-content/uploads/2023/01/Photoshop-2021-Version-2210-Download-With-Keygen-With-Licence-Key-X](http://xcelhq.com/wp-content/uploads/2023/01/Photoshop-2021-Version-2210-Download-With-Keygen-With-Licence-Key-X64-Latest-2022.pdf)

[64-Latest-2022.pdf](http://xcelhq.com/wp-content/uploads/2023/01/Photoshop-2021-Version-2210-Download-With-Keygen-With-Licence-Key-X64-Latest-2022.pdf)

<https://eclipsejamaica.com/wp-content/uploads/2023/01/bramari.pdf>

[https://topdriveinc.com/wp-content/uploads/2023/01/How\\_To\\_Photoshop\\_Online\\_Free\\_No\\_Download\\_LINK.pdf](https://topdriveinc.com/wp-content/uploads/2023/01/How_To_Photoshop_Online_Free_No_Download_LINK.pdf)

<http://www.theclassiccity.com/wp-content/uploads/2023/01/jerefin.pdf>

[https://www.simplyguyana.com/wp-content/uploads/2023/01/Adobe\\_Photoshop\\_CS6.pdf](https://www.simplyguyana.com/wp-content/uploads/2023/01/Adobe_Photoshop_CS6.pdf)

<http://pepsistars.com/wp-content/uploads/2023/01/naisven.pdf>

<https://sboc3b.p3cdn1.secureserver.net/wp-content/uploads/2023/01/uriyarm.pdf?time=1672653536> <https://www.goldwimpern.de/wp-content/uploads/2023/01/hararmy.pdf>

[https://shikhadabas.com/2023/01/02/photoshop-cc-2018-version-19-license-code-keygen-cracked-windows-10-11-latest-ver](https://shikhadabas.com/2023/01/02/photoshop-cc-2018-version-19-license-code-keygen-cracked-windows-10-11-latest-version-2022/) [sion-2022/](https://shikhadabas.com/2023/01/02/photoshop-cc-2018-version-19-license-code-keygen-cracked-windows-10-11-latest-version-2022/)

<https://voxpopuli.kz/wp-content/uploads/2023/01/photoshop-psd-poster-free-download-top.pdf>

<http://shoplidaire.fr/?p=282029>

<http://gamedevcontests.com/2023/01/02/adobe-photoshop-2021-version-22-4-2-activation-with-keygen-64-bits-hot-2023/> <https://koi-rausch-shop.de/wp-content/uploads/jaedkaf.pdf>

<https://cambodiaonlinemarket.com/download-photoshop-3d-text-effect-install/>

[https://www.ilistbusiness.com/wp-content/uploads/2023/01/Download\\_free\\_Photoshop\\_2022\\_\\_Full\\_Version\\_Serial\\_Number](https://www.ilistbusiness.com/wp-content/uploads/2023/01/Download_free_Photoshop_2022__Full_Version_Serial_Number_Full_Torrent_2022.pdf) [\\_Full\\_Torrent\\_2022.pdf](https://www.ilistbusiness.com/wp-content/uploads/2023/01/Download_free_Photoshop_2022__Full_Version_Serial_Number_Full_Torrent_2022.pdf)

<https://www.waggners.com/wp-content/uploads/blaell.pdf>

[http://www.gea-pn.it/wp-content/uploads/2023/01/Download-Adobe-Photoshop-2021-Version-224-With-Registration-Code-2](http://www.gea-pn.it/wp-content/uploads/2023/01/Download-Adobe-Photoshop-2021-Version-224-With-Registration-Code-2022.pdf) [022.pdf](http://www.gea-pn.it/wp-content/uploads/2023/01/Download-Adobe-Photoshop-2021-Version-224-With-Registration-Code-2022.pdf)

<https://superstitionsar.org/wp-content/uploads/2023/01/shauzz.pdf>

<http://duxdiligens.co/photoshop-cc-with-serial-key-torrent-activation-code-win-mac-64-bits-updated-2023/>

<https://reachh.health/download-free-photoshop-2021-version-22-4-1-crack-2023/>

<https://freelance-difference.com/wp-content/uploads/2023/01/Download-Photoshop-Exe-64-Bit-PORTABLE.pdf>

This is another feature that will let you change the way you organize your image in Photoshop for better display. This is useful if your image is on a smart folder or workspace. You can remove the sidebar as well as the browser window in the workspace. You can hide the dialog boxes as well as subpanels from the side of the screen. Converting the window-based system in the workspace will give you more space for your image. Part of the adjustment layer series, this new feature is a kind of adjustment layer which is being introduced in Photoshop CC 2018. The only difference is that it is not a true adjustment layer and has two purposes. First, you can set a mask for the adjustment layer. You can also make the adjustments to any part of the layer, and therefore you can make adjustments to the entire layer at once. Starting from version 20.0, Adobe has added features such as a new utility for cropping an image. Edges of photo can be removed to fit in an image on social media and other apps on the web. New templates make it easier to add a background photo to a social media post or web page with an image of your choice. You can also make your photos look like they have been retouched if you need to. The filter Adobe Lens Blur affects the look of fine details. Depending on the amount of blur applied, the effect is subtle enough for everyday use. If you're playing with a little more form, the sample below uses an "Hyper-Smooth" filter. The increase in smoothness can be tweaked in the filter's settings.